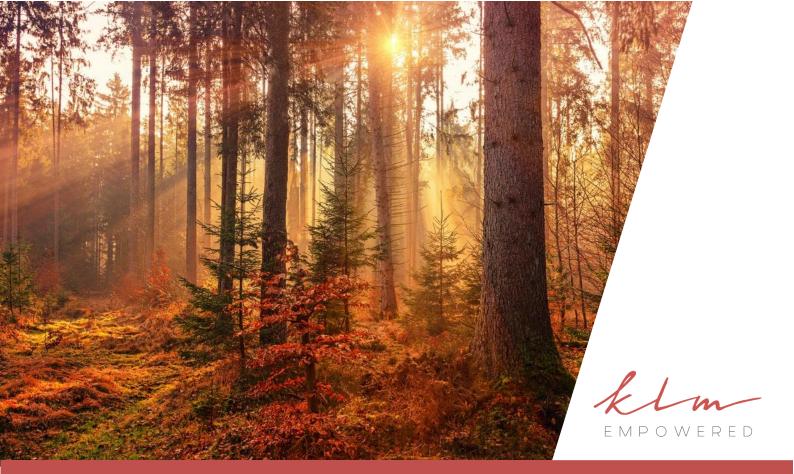

# Executive Summary

| Qualification    | National Certificate: End User Computing                                                                                                    |  |
|------------------|----------------------------------------------------------------------------------------------------|--|
| Qualification ID | 49077 recorded against 61591                                                                                                    |  |
| NQF Level        | 3                                                                                                    |  |
| Minimum Credits  | 130                                                                                                    |  |
| Duration         | 12 months                                                                                                    |  |
| Field            | Physical, Mathematical, Computer and Life<br>Sciences                                                                                                    |  |
| Subfield         | Information Technology and Computer Sciences                                                                                                    |  |
| ETQA             | MICT SETA                                                                                                    |  |
| Purpose          | The purpose of the qualification is to build the<br>knowledge and skills required by learners in End<br>User Computing. It is intended to empower<br>learners to acquire knowledge, skills, attitudes and<br>values required to operate confidently in the End<br>User Computing environment in the South African<br>community and to respond to the challenges of<br>the economic environment. |  |

| Entry Requirements | It is assumed that the learner is competent in skills<br>gained at the further education and training band<br>up to NQF Level 2. Further learning assumed is<br>that learners are competent in End User<br>Computing at NQF Level 1. |
|--------------------|----------------------------------------------------------------------------------------------------|
|--------------------|----------------------------------------------------------------------------------------------------|

Г

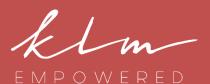

Head Office 20 Skeen Boulevard Bedfordview

Centre of Leadership Excellence 20 Skeen Boulevard Bedfordview

Centre of Business Excellence H. Santos Building 30 Arena Close Bruma

Telephone +27 11 856 4700 +27 10 020 3920

Website

Contact Lyn Mansour: +27 82 330 5160

#### **Exit Level Outcomes**

1. Demonstrate an understanding of applying Graphical User Interface (GUI)-based Word Processing Application skills in the Workplace.

2. Demonstrate an understanding of applying Graphical User Interface (GUI)-based Presentation Application skills in the Workplace.

3. Demonstrate an understanding of applying GUIbased Spreadsheet Application skills in the Workplace.

4. Demonstrate an understanding of applying GUIbased Electronic Mail Application skills in the Workplace.

5. Demonstrate an understanding of applying GUIbased Web Browser Application skills in the Workplace.

6. Improve Communication by combining communication skills with End User Computing skills.

7. Improve the application of mathematical literacy in the workplace, by better utilising End User Computing Applications.

8. Demonstrate an understanding of the use of Information Communications & Technology (ICT) in an organisation & the impact it has on societies.

#### The KLM Empowered X-Perience

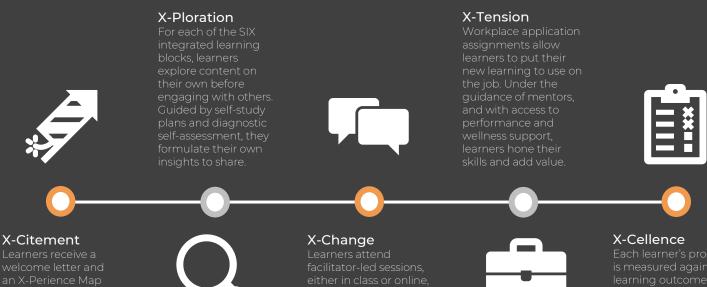

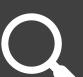

and refine their skills in

### Learning Blocks

#### Using A Web Browser

| ID     | Unit Standard Title                                                                                                    | Level | Credits |
|--------|----------------------------------------------------------------------------------------------------|-------|---------|
| 117925 | Describe the concepts of Information and Communication<br>Technology (ICT) and the use of its components in a healthy and safe<br>manner | 2     | 3       |
| 114076 | Use computer technology to research a computer topic                                                                                     | 4     | 3       |
| 115391 | Demonstrate an understanding of the principles of the internet and the world-wide-web                                                    | 4     | 3       |
| 116931 | Use a Graphical User Interface (GUI)-based web-browser to search the Internet                                                            | 2     | 4       |
| 258883 | Use generic functions in a Graphical User Interface (GUI)-<br>environment                                                                | 1     | 4       |
| 7456   | Use mathematics to investigate and monitor the financial aspects of personal, business and national issues                               | 3     | 5       |
|        |                                                                                                    | Total | 22      |

## 2

3

1

#### Using Microsoft Office Word

| ID     | Unit Standard Title                                                                        | Level | Credits |
|--------|--------------------------------------------------------------------------------------------|-------|---------|
| 117924 | Use a Graphical User Interface (GUI)-based word processor to format documents              | 2     | 5       |
| 119078 | Use a GUI-based word processor to enhance a document through the use of tables and columns | 3     | 5       |
| 116942 | Use a GUI-based word processor to create merged documents                                  | 3     | 3       |
| 8970   | Write texts for a range of communicative contexts                                          | 3     | 5       |
|        |                                                                                            | Total | 18      |

#### Using Microsoft Office PowerPoint

| ID     | Unit Standard Title                                                                                                    | Level | Credits |
|--------|----------------------------------------------------------------------------------------------------|-------|---------|
| 117923 | Use a Graphical User Interface (GUI)-based presentation application to prepare and produce a presentation according to a given brief | 2     | 5       |
| 116930 | Use a Graphical User Interface (GUI)-based presentation application to enhance presentation appearance                               | 3     | 5       |
| 9013   | Describe, apply, analyse and calculate shape and motion in 2-and 3-<br>dimensional space in different contexts                       | 3     | 4       |
| 8973   | Use language and communication in occupational learning programmes                                                                   | 3     | 5       |
| 8968   | Accommodate audience and context needs in oral communication                                                                         | 3     | 5       |
|        |                                                                                                    | Total | 24      |

#### Using Microsoft Office Excel

| ID     |                                                                                                    |       | Credits |
|--------|----------------------------------------------------------------------------------------------------|-------|---------|
| 116937 | Use a Graphical User Interface (GUI)-based spreadsheet application to create and edit spreadsheets                                                              | 2     | 4       |
| 116940 | Use a Graphical User Interface (GUI)-based spreadsheet application to solve a given problem                                                                     | 3     | 6       |
| 116943 | Using a Graphical User Interface (GUI)-based spreadsheet application, enhance the functionality and apply graph /charts to a spreadsheet                        | 4     | 3       |
| 258876 | Work with spreadsheets                                                                                                    | 4     | 3       |
| 11241  | Perform Basic Business Calculations                                                                                                    | 3     | 6       |
| 9010   | Demonstrate an understanding of the use of different number bases<br>and measurement units and an awareness of error in the context of<br>relevant calculations | 3     | 2       |
|        |                                                                                                    | Total | 24      |

4

#### Using Microsoft Office Outlook

| ID     |                                                                                                    |       | Credits |
|--------|----------------------------------------------------------------------------------------------------|-------|---------|
| 116935 | Enhance, edit and organise electronic messages using a Graphical<br>User Interface (GUI)-based messaging application | 2     | 2       |
| 116945 | Use electronic mail to send and receive messages                                                                     | 2     | 2       |
| 110023 | Present information in report format                                                                                 | 4     | 6       |
| 10135  | Work as a project team member                                                                                        | 4     | 8       |
|        |                                                                                                    | Total | 18      |

#### Using Microsoft Office Access

| ID     |                                                                                                    |       | Credits |
|--------|----------------------------------------------------------------------------------------------------|-------|---------|
| 116936 | Use a Graphical User Interface (GUI)-based database application to work with simple databases                                                                 | 3     | 3       |
| 117927 | Use a Graphical User Interface (GUI)-based database application to solve a given problem                                                                      | 4     | 6       |
| 9012   | Investigate life and work related problems using data and probabilities                                                                                       | 3     | 5       |
| 10140  | Apply a range of project management tools                                                                                                    | 4     | 8       |
| 13915  | Demonstrate knowledge and understanding of HIV/AIDS in a<br>workplace, and its effects on a business sub-sector, own organisation<br>and a specific workplace | 3     | 4       |
|        |                                                                                                    | Total | 26      |

KLM Empowered Human Solutions Specialists (Pty) Ltd • Director: L.E. Mansour (Chief Executive Officer) • Company Reg. No. 2004/029096/07 • Vat Reg. No. 4280215775 Registered with the Department of Higher Education and Training (DHET) as a Private Further Education and Training College, Registration No. 2009/FE07/021; Registered with the Department of Basic Education (DBE), Registration No. 400376; SETA Accreditations: Fully Accredited Training Provider with; Service SETA, Decision No: 1154, and multi-sector SETA accredited.

# The Greatness Effect

6